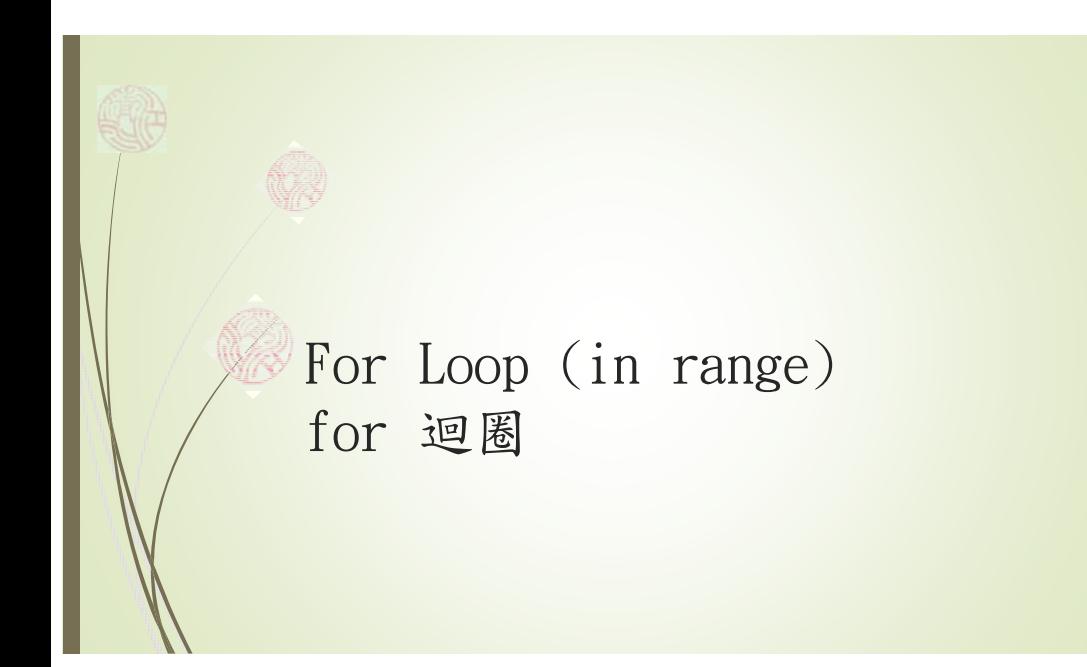

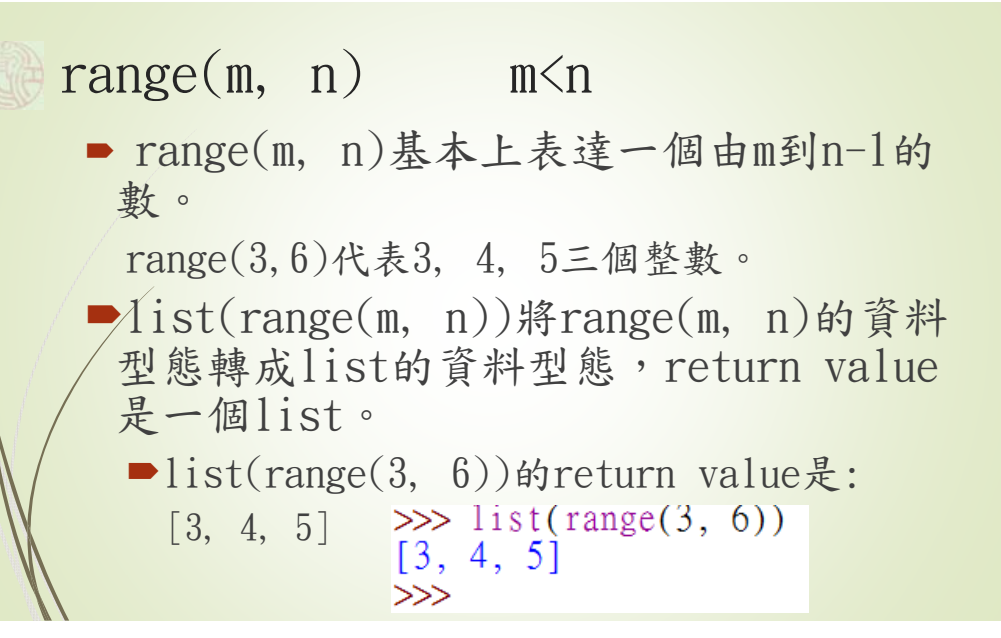

## $\gg$  list(range(5))  $[0, 1, 2, 3, 4]$  $range(n)$  $\gg$  range(n)基本上表達一個由0到n-1的數。 ■range(5)代表0, 1, 2, 3, 4五個整數。 ■list(range(n))將range(n)的資料型態轉成 list的資料型態,return value是一個list。 ■list(range(5))的return value是: [0, 1, 2, 3, 4] ■List在python是很重要的資料結構,由[, ] 包在一起。未來會特別介紹List。

## For Loop: example 1

■請計算1+2+3+…+99+100=?

 $sum = 0$ for i in list(range $(1, 101)$ ):

 $sum = sum + i$ 

 $p$ fint('The sum from 1 to 100 is equal to', sum)

The sum from 1 to 100 is equal to 5050  $>>$ 

## For Loop: example

■在101到150之間,可否列印出所有數是3的倍數但不是5的倍數? 舉例來說,在1到35間,3的倍數有3,6,9,12,15,18,21,24,27,30,33。 這其中,15,30又同時是5的倍數,所以不應該列印出來。因此,在1 到35間滿足條件是3的倍數但不是5的倍數的數是: 3,6,9,12,18,21,24,27,33。

for i in list(range(101, 151)): if i%3==0 and i%5!=0:

print(i, end='')

102 108 111 114 117 123 126 129 132 138 141 144 147  $>>$